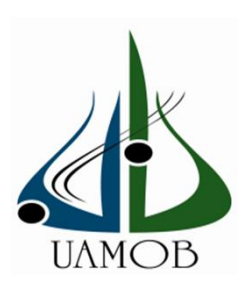

 *République Algérienne Démocratique et Populaire Ministère de l'Enseignement Supérieur et de la Recherche Scientifique Université Akli Mohand Oulhadj – Bouira*

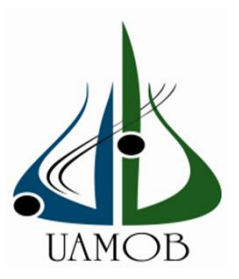

*Faculté des sciences et des sciences appliquées Département : Génie électrique. Mémoire de fin d'étude Présenté par : MEZIANE Nadia En vue de l'obtention du diplôme de Master en : Filière : Electronique Spécialité : Electronique des Systèmes Embarqués*

**Intitulé du sujet :**

# *Réalisation de la commande d'un système d'éclairage en utilisant l'Arduino*

**Date de soutenance : 06/11/2021**

# **Devant le jury composé de**

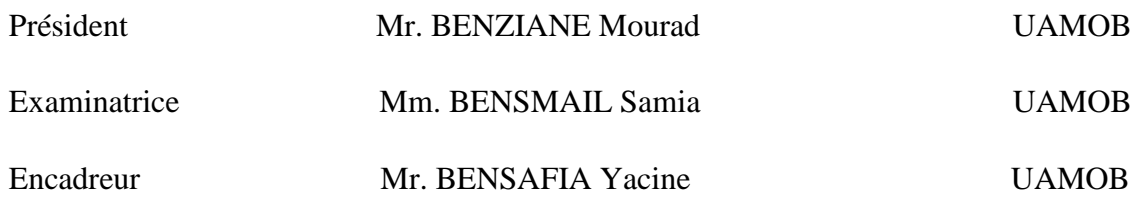

**Année Universitaire 2020-2021**

Remerciement

Je tiensà remercier notre Dieu, le tout puissant, de m'avoir donné la force et la volonté pour compléter ce modeste travail.

Mes remerciements les plus chaleureux vont à mes chers parents pour leurs

encouragements, leur patience, et leur grand soutien durant toutes ces années

d'études.

Mes remerciements s'adressent également au Mr. BENSAFIA .Y, pour son encadrement, sa motivation professionnelle, son orientation afin de donner mon mieux.

Mes profondes gratitudes aux membres du jury qui ont l'honneur d'évaluer ce travail de fin d'études.

Tous mes infinis remerciements vont à tous les enseignants qui ont contribué à notre

Formation durant mon cursus universitaire en particulier, monsieur ISSAOUNI.S, AIT ABBAS.H, SAOUD.B,

#### MOUDACHE.S, MEDJEDOUB.S.

.

Enfin, je remercie tous ceux qui ont participé de près ou de loin à la réalisation de ce Mémoire, en particulier monsieur BOUACHERINE.Y, BEN AISSA Ahcene.

Last but not least, we wanna thank us

We wanna thank us for believing in us

We wanna thank us for doing all this hard work

We wanna thank us, for never quitting

We wanna thank us for tryna do more right than wrong.

Ce mémoire représente bien plus que de simples travaux. Ce mémoire est la finalité de cinq longues années d'études. C'est pourquoi je tiens à exprimer ma reconnaissance et ma sympathie bien que je dédie ce travail :

A mes chers parents, mes piliers pour tous leurs sacrifices, leur amour, leur tendresse, leur soutien et leurs prières tout au long de mes études, que dieu me les gardes.

A mon frère que j'adore

#### Abd Errahmane

A mon âme sœur Nassima

A celles que je considère comme des sœurs

#### ASSIA, MARINA, FANI, NADIA, SARA

A ma copine ASSIA bien sûr, et sa famille pour leur accueille.

…

Nadia **waxa** 

# **Liste des figures**

# **Chapitre I**

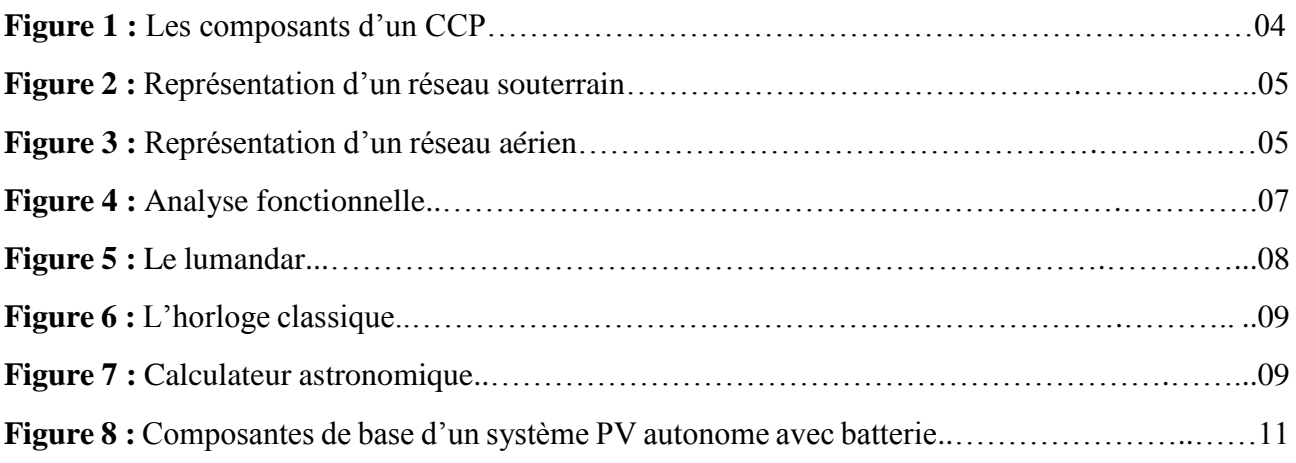

# **Chapitre II**

![](_page_4_Picture_230.jpeg)

# **Chapitre III**

![](_page_4_Picture_231.jpeg)

![](_page_5_Picture_184.jpeg)

# **Chapitre IV**

![](_page_5_Picture_185.jpeg)

# **Liste des abréviations**

**EP :** Eclairage Public **CCP :** Coffret de Commande et de Protection **PV :** Photovoltaïque **GSM :** Global System for Mobile Communications **cc :** Courant Continu **RD :** Le rayonnement direct **Rd :** Le rayonnement diffus **RG** : Le rayonnement global **N :** électrons **P :** Trous **Ns :** Nombre de cellules en série **Np :** Nombre de cellules en parallèle **PMW**: Pulse Width Modulation **USB:** Bus série universel **SRAM:** Static Random Access Memory **EEPROM:** Electrically-Erasable Programmable Read-Only Memory **RAM :** Random Access Memory ou mémoire à accès direct **LDR:** light-dependent resistor ou cellule photoconductrice **PIR:** Passive Infrared Sensor **I2C:** Inter Integrated Circuit **SPI:** Serial Peripheral Interface Bus **SDA :** Serial Data Line ou ligne de données bidirectionnelle **SCL :** Serial Clock Line ou ligne d'horloge de synchronisation bidirectionnelle **IDE:** Integrated Development Environment **LED:** light emitting diode ou diode électroluminescente **LCD :** Liquid Crystal Display ou afficheur à cristaux liquide **VCC:** Supply Voltage **GND:** The Ground ou la mass **OUT:** Output

# **SOMMAIRE**

# **SOMMAIRE**

![](_page_9_Picture_92.jpeg)

# **CHAPITRE I : Généralités**

![](_page_9_Picture_93.jpeg)

![](_page_10_Picture_95.jpeg)

# **CHAPITRE II : L'énergie solaire photovoltaïque.**

![](_page_10_Picture_96.jpeg)

# **CHAPITRE III : Etude et Conception du système.**

![](_page_10_Picture_97.jpeg)

# SOMMAIRE

![](_page_11_Picture_84.jpeg)

# **CHAPITRE IV : Réalisation du système**

![](_page_11_Picture_85.jpeg)

# **Introduction Générale**

# **Introduction Générale**

 L'éclairage public est l'un des besoins les plus importants dans notre vie quotidienne, qui varie dans la forme, l'objectif et les utilisations, outre il est représenté une part conséquente de la consommation d'énergie. Dans de nombreuses communes, l'énergie consommée par l'éclairage public représente la plus grande proportion de leur facture d'électricité annuelle. Généralement la raison principale est l'utilisation d'anciens systèmes de commande qui peuvent agir sur la durée d'allumage et la quantité de lumière nécessaire. Donc dans le cas d'un mauvais fonctionnement de ces systèmes, il aura une incidence directe sur la consommation d'énergie [11]. Comme nous le savons, la plus grande partie de l'énergie consommée actuellement provient de l'utilisation des combustibles fossiles comme le pétrole, le gaz naturel ou encore l'énergie nucléaire. Leur vitesse de régénération est extrêmement lente. Ce qui entrainera à plus ou moins courte échéance un risque non nul d'épuisement de ces ressources. Les énergies renouvelables, comme l'énergie photovoltaïque, éolienne et hydraulique, représentent une solution de remplacement par excellence et elles sont de plus en plus utilisées de nos jours. L'énergie alternative qui peut accomplir la demande mondiale jusqu'à maintenant c'est l'énergie solaire [15].

 L'objectif principal de ce travail est de concevoir une commande automatique qui sera capable de gérer un système d'éclairage public en utilisant l'interface "Arduino " avec l'intégration de l'énergie solaire par utilisation des panneaux photovoltaïque.

Ce mémoire comporte quatre chapitres :

- Le Premier chapitre traite les généralités sur l'éclairage public.

 - Le deuxième chapitre présente des généralités sur les systèmes photovoltaïques ainsi que leurs domaines d'application.

- Le Troisième chapitre expose une description des composants utilisés, leurs caractéristiques, la présentation de logiciel de programmation IDE et celui de simulation Proteus.
- Le dernier chapitre détaille la réalisation de la commande.

On clôture ce mémoire par une conclusion générale.

# **Chapitre I : Généralités**

# **I.1. Introduction :**

L'éclairage public joue plusieurs rôles dans les projets d'aménagement des Communes. Il s'agit avant tout d'une mesure visant à accroître la sécurité des espaces publics, que cela soit dans les zones de circulation ou dans les zones de détente et de récréation.

# **I.2. L'éclairage public :**

# **I.2.1. Histoire de l'éclairage :**

Cette notion est définit par Pierre Merlin et Françoise Choay comme « la diffusion de la lumière artificielle dans les lieux publics afin d'assurer la sécurité des personnes et des biens, de prolonger les activités diurnes, d'embellir la ville et d'animer la ville » [1]. On peut considérer que l'éclairage public tel qu'on l'entend aujourd'hui est apparu en France en 1667 sous Louis XIV. Lorsque Nicolas de la Reynie est nommé lieutenant général de la police, celui-ci décide de renforcer les mesures de sécurité et de surveillance policière. Il fait installer une lanterne suspendue à chaque coin et milieu de rue de la ville de Paris. L'éclairage public passe alors à la charge de l'État moyennant une redevance par habitant. Ce jour marque le début de la pose de lanternes d'éclairage public dans les rues de France. Depuis, de nouvelles technologies et modélisations n'ont cessé de voir le jour pour en arriver à concevoir les lanternes et lampes d'aujourd'hui [2].

# **I.2.2. Objectifs de l'éclairage public :**

L'éclairage public est généralement un éclairage de chaussée offrant une amélioration de la visibilité. Il est utilisé lorsqu'il y a fréquemment coexistence de piétons et de véhicules, c'est à-dire essentiellement à l'intérieur des localités, dans les zones bâties et le long des autoroutes et des voies de circulations rapides. Il s'agit principalement de créer dans ces espaces, des conditions permettant aux usagers de la circulation de s'identifier mutuellement rapidement. En outre, l'éclairage des rues doit donner un sentiment de sécurité et contribuer à la prévention des accidents (par exemple collisions aux carrefours et sur les passages pour piétons) [1].

# **I.2.3. Type de l'éclairage : [1]**

# **I.2.3.1. Eclairage intérieurs :**

Les options pour l'éclairage intérieur se regroupent en deux catégories : les commandes manuelles et les commandes automatiques. Les commandes manuelles sont souvent les plus rentables mais elles requièrent l'intervention humaine. Par exemple éteindre manuellement l'éclairage en fin de journée

selon une routine quotidienne peut constituer la solution la plus efficace pour commander l'éclairage dans les bâtiments industriels où il y a des heures fixes de travail. D'un autre côté, dans les immeubles de bureaux équipés en groupes d'interrupteurs à proximité des ascenseurs, les employés qui quittent les lieux laissent en principe l'éclairage en fonction, car ils ne savent pas exactement quel interrupteur commande quel secteur du bâtiment.

**I.2.3.2. Eclairage extérieurs :** Généralement commandée par des détecteurs (cellule photoélectrique) permet d'assurer éclairage seulement la nuit, ce type peut aussi commandée par commande automatique ou commande par capteur, des systèmes de commande d'éclairage informatisée ou le système de commande mécanique, par exemple commande d'éclairage publique

#### **I.2.4. Composants principaux d'un réseau d'éclairage public :** Le réseau d'éclairage

Public est principalement composé :

#### **I.2.4.1. Armoire :**

Également appelé Coffret de commande et de protection(CCP), l'armoire d'éclairage public permet l'alimentation du réseau d'éclairage public à partir du réseau public de distribution d'énergie. Il renferme des équipements ou dispositifs de comptage, de commande et de protection. Une armoire est généralement constituée d'une partie pour le comptage de la consommation électrique, une partie de commande d'allumage des points lumineux contenant des composantes telles que les détecteurs crépusculaires ou horloges et les contacteurs, comportant tous les appareils de protection (disjoncteur, fusibles...) [3].

![](_page_17_Picture_8.jpeg)

 **Figure I.1 :** Les composants d'un CCP.

# **I.2.4.2. Câbles réseau électrique :**

On distingue deux types principaux de réseaux dans L'éclairage public : Le réseau indépendant en câbles souterrains qui est le plus recommandé, car il est sécurisé et offre un éclairage plus approprié et le réseau mixte sur poteaux et sur façade avec des câbles exposés ou partiellement exposés (réseau aérien). Ce dernier continu à représenter un certain pourcentage du réseau d'éclairage public dont une partie sur façade et cette solution est habituellement moins coûteuse. Néanmoins, l'éclairage public sur un réseau aérien ne permet pas d'obtenir un éclairement conforme aux normes en vigueur. En effet, l'inter-distance entre supports est imposée par le réseau de distribution desservant les habitations et non en fonction des besoins d'éclairement [3].

![](_page_18_Picture_4.jpeg)

souterrain.

![](_page_18_Picture_6.jpeg)

**Figure I.2 :** Représentation d'un réseau **Figure I.3 :** Représentation d'un réseau aérien.

## **I.2.4.3. Point lumineux :**

Le point Lumineux constitue l'une des parties les plus importantes et les plus sensibles du réseau d'éclairage public. En effet, c'est la partie qui porte la source lumineuse et qui est la plus exposée aux pannes et aux aléas. Elle nécessite une attention particulière, tant au niveau conception qu'au niveau maintenance. Un point lumineux est composé essentiellement d'un luminaire, d'une crosse et d'un mât avec une boîte de jonction [3].

**I.2.4.3.1. Luminaire :** élément appelé également lanterne ou appareil d'éclairage, il est composé d'une enveloppe regroupant la source lumineuse, le réflecteur, la vasque et généralement l'appareillage comme indiqué ci-après :

**Lampe ou source lumineuse :** élément produisant la lumière, les grandes familles étant les lampes à décharge (ballons fluorescents, sodium haute pression, iodures métalliques,…), les lampes à filament (halogènes, incandescentes) et les semi-conducteurs (module LED) [3]. Deux types de lampes sont favorables pour les réseaux d'éclairage public, grâce à leur puissance, leur faible consommation d'électricité, leur efficacité et leur longévité : Les

lampes sodium haute pression et les LED [5]. La technologie des diodes électroluminescente ouvre des perspectives intéressantes en matière d'éclairage économe : bon rendement énergétique des diodes, durée de vie importante, fonctionnement en très basse tension, insensibilité aux chocs, possibilité de couleurs sans filtres, facilité de montage et absence de mercure. Elles admettent des cycles d'allumage et d'extinction fréquents et sont recyclables. En matière d'éclairage public, les LED ont l'avantage d'admettre une alimentation en courant continu (ce qui rend possible l'utilisation de sources d'énergies renouvelables) et un allumage très rapide [4].

- **Appareillage ou ballast : [3]** c'est une self (bobine) permettant l'allumage et le fonctionnement des lampes, son poids varie entre 0,5 et 4kg pour des puissances 70W à 400W [5]. On distingue deux principaux de ballasts :
	- **Ballasts ferromagnétiques :** Ces ballasts nécessitent l'utilisation d'un condensateur pour la limitation de l'énergie réactive et d'un amorceur pour l'allumage de la lampe. La vérification et le remplacement de ces deux composants reste essentiel afin d'éviter toute surconsommation et tout dysfonctionnement.
	- **Ballasts électronique :** Grâce à un allumage progressif et une régulation électronique de la tension d'alimentation, ces appareils permettent d'augmenter la durée de vie des lampes. Ils assurent également une lumière constante. Lorsqu'ils sont gardables, ils permettent en outre de faire varier le niveau d'éclairement. Par contre, ils nécessitent l'installation de parasurtenseurs pour les protéger des surtensions du réseau de distribution.
- **Optique ou réflecteur :** élément mettant en forme la lumière émise par les sources, de manière à adapter l'éclairage à la voie tout en limitant les nuisances lumineuses. Les deux grandes familles étant les optiques symétriques ou circulaires adaptées pour l'éclairage de place ou de parking et les optiques asymétriques ou routières favorisant un éclairage devant et les côtés [3].
- **Vasque :** élément permettant de protéger la lampe et le réflecteur de l'environnement extérieur, il est en verre ou en matière plastique et diffuse la lumière émise par la source [3].

## **I.2.4.3.2. Crosse :**

Élément le plus souvent métallique permettant de déporter la lanterne. Souvent, la crosse est fixée au mât à travers des colliers ajustables en hauteur [5].

# **I.2.4.3.3. Mat ou support :**

Élément supportant le luminaire, parfois accompagné d'une crosse. Il peut être droit ou incliné, en acier, en aluminium, en fonte ou en bois, de forme tubulaire, cylindro-conique, octogonale, avec ou sans embase. Le choix du support dépend des aspects esthétiques de l'espace et son environnement, on peut identifier plusieurs types de supports. Dans le contexte du Maroc, on distingue essentiellement les supports indiqués ci-dessous. La durée de vie des candélabres est supérieure à 25 ans, elle peut aller au-delà de 50 ans et peut varier selon la qualité de peinture ou galvanisation, la qualité de maintenance et l'agressivité de l'environnement (vibrations, corrosion, érosion, rayonnements, chocs et vandalisme) [3].

#### **I.2.5. Analyse fonctionnelle :**

![](_page_20_Figure_5.jpeg)

 **Figure I.4 :** Analyse fonctionnelle.

## **I.3. Les dispositifs de commandes :**

La commande d'éclairage public est l'organe qui contrôle la mise en service et la mise hors service des appareils d'éclairage qui lui sont raccordés par les réseaux d'alimentation. L'éclairage public, dans la très grande majorité des cas, doit fonctionner quand la lumière naturelle n'est pas suffisante pour assurer une vision suffisante nécessaire à la sécurité et au confort de tous les usagers des espaces publics (conducteurs, cyclistes, piétons ...) Il est donc indispensable que l'éclairage soit en

fonction dès la tombée de la nuit lorsque la lumière naturelle devient insuffisante, jusqu'au lever du jour, quand elle est à nouveau suffisante. La maîtrise de l'énergie au niveau du système de commande peut se faire en agissant sur la maîtrise des temps de fonctionnement et sur la maîtrise de la puissance absorbée par les installations [6]. Les différents types de commande généralement rencontrés sont les suivants :

#### **I.3.1. Allumage manuel :**

C'est le plus rudimentaire des modes de commande. L'éclairage est déclenché par un simple interrupteur manœuvré à la demande. Obsolète - à proscrire principalement parce que très ancien et de ce fait réalisé en dehors des actuelles règles de l'art. En particulier, il se rencontre parfois sans organe de protection (ni fusibles, ni disjoncteur) [7].

#### **I.3.2. Cellule photosensible avec ou sans réglage de sensibilité :**

C'est le système communément appelé « lumandar» (Figure I.10). L'appellation générique est « commande par cellule photoélectrique» ou « interrupteur crépusculaire ». Le principe réside par la commande de la fermeture du contacteur de commande, pilotée par l'état de sortie d'une cellule photoélectrique. Il existe différentes technologies, mais toutes sont plus ou moins sensibles à dérive au fil du temps (vieillissement) ou en fonction de la température. De ce fait, on assistera à une variation importante des temps annuels de fonctionnement. Ce dispositif nécessitera donc un réglage périodique faute de quoi les heures d'allumage et d'extinction ne sont pas optimales [7].

![](_page_21_Picture_7.jpeg)

**Figure I.5 :** Le lumandar.

## **I.3.3. Horloge simple :**

Une horloge classique (Figure I.11) commande l'allumage et l'extinction. Ceci se rencontre parfois lors de diagnostics dans les armoires de commande de l'EP de certains anciens lotissements privés ou résidences où les lotisseurs ont largement minimisé les investissements, mais où l'énergie est prise en charge par la collectivité, ce qui est cela dit parfaitement illégal si la voirie n'a pas été

intégrée dans le domaine public (délit dit « de concussion »). Inconvénient majeur : les heures de bascule de l'horloge doivent être régulièrement modifiées. Cette contrainte fait que le responsable, pour espacer ses interventions dans l'armoire de commande, a tendance à anticiper largement l'allumage quand les jours raccourcissent et omet parfois de retarder celui-ci quand les jours allongent. L'éclairage fonctionne alors parfois longuement en plein jour, ce qui se traduit par des temps annuels d'allumage supérieurs à 5 000 heures. A proscrire [7].

![](_page_22_Picture_3.jpeg)

**Figure I.6 :** L'horloge classique.

# **I.3.4.Calculateur astronomique :**

Également appelé horloge astronomique (Figure I.12). C'est un système datant des années 90. Il est composé d'un boîtier modulaire placé dans le coffret de commande de l'éclairage avec une antenne intérieure est parfois disponible pour une remise à l'heure journalière automatique, afin de pallier la dérive minime du quartz de l'appareil. Il n'y a pas de capteur externe. Cet appareil calcule l'heure d'allumage et d'extinction en fonction des éléments initialisés à l'installation qui sont principalement la date et l'heure et la longitude et latitude du site (coordonnées géographiques). Un algorithme de calcul permet de connaître chaque jour l'heure exacte de l'aurore et de l'aube et ainsi de commander plus précisément l'allumage et l'extinction [7].

![](_page_22_Picture_7.jpeg)

 **Figure I.7 :** Calculateur astronomique.

## **I.3.5. Les commandes centralisées :**

Les commandes centralisées reprennent, bien entendu, les fonctions essentielles des organes de commande d'éclairage public. On peut utiliser un interrupteur crépusculaire couplé avec une horloge de précision ou une horloge astronomique radio pilotée. Ces dispositifs permettent, soit par système radio, soit par système de téléphonie de type GSM, de piloter une commande d'éclairage public équipée des modules de réception. Les commandes centralisées ont pour objectif d'optimiser les durées de fonctionnement et surtout de synchroniser l'ensemble des points d'allumage d'une collectivité. De plus, il peut permettre de moduler l'éclairage public dans certaines zones [7].

#### **I.3.6. Commande par voie hertzienne :**

Ce principe repose sur l'émission d'ordres d'allumage / extinction depuis un émetteur au niveau de la commande centrale, lui-même opérant généralement grâce à un calculateur astronomique couplé à une cellule photoélectrique. Les ordres émis sont reçus par des récepteurs au niveau de chaque point de livraison d'énergie électrique [7].

#### **I.4 Stockage avec Batterie :**

On peut être comparé à une charge alimentée par une batterie qui est chargée par un générateur photovoltaïque. Il comprend généralement les composantes de base suivantes :

• le champ de modules PV charge la batterie en période d'ensoleillement ;

• la batterie alimente la charge et assure un stockage de l'énergie électrique ;

• le régulateur de charge protège la batterie contre la surcharge de l'énergie produite par le champ de modules PV et inclut habituellement une protection contre les décharges profondes de la batterie ;

• un conditionneur de charge permet l'utilisation d'appareil à courant continu (cc) à tension variée (convertisseur) ou à courant alternatif (onduleur).

La figure (I.8) illustre un système photovoltaïque simple avec batterie [8].

![](_page_24_Figure_2.jpeg)

**Figure I.8 :** Composantes de base d'un système PV autonome avec batterie.

# **I.5. Conclusion :**

La maîtrise des notions de bases de l'éclairage public, et la maîtrise des critères de choix des équipements d'un projet d'éclairage public sont les premières pierres pour atteindre un objectif d'optimisation du service de l'éclairage public et de la réduction de la facture énergétique. Avant de définir son équipement, il est essentiel de définir les classes d'éclairage de l'espace à éclairer afin de prévoir un niveau d'éclairement satisfaisant les besoins visuels des usagers. Le choix des équipements s'établit en tenant compte non seulement des coûts initiaux d'acquisition, mais aussi des coûts d'exploitation et de maintenance, d'où la nécessité de prêter une attention particulière aux caractéristiques des différentes composantes d'un réseau d'éclairage public.

# **Chapitre II :**

# **L'énergie solaire photovoltaïque**

# **II.1. Introduction :**

Le soleil est une source énergétique quasiment illimitée, il pourrait couvrir plusieurs milliers de fois notre consommation globale d'énergie. C'est pourquoi, l'homme cherche depuis longtemps à mettre à profit cette énergie importante et diffusée sur l'ensemble de la planète. Mais le problème réside dans la forme de cette énergie qui n'est pas directement exploitable. C'est pourquoi, nous devons utiliser des processus de conversion comme les cellules solaires photovoltaïques qui permettent de convertir l'énergie lumineuse du soleil en énergie électrique.

# **II.2. Energie solaire :**

 Le soleil est une source d'énergie quasiment inépuisable qui envoie à la surface de la terre un rayonnement qui représente chaque année environ 8400 fois la consommation énergétique mondiale. Les déserts de notre planète reçoivent en 6 heures plus d'énergie du soleil que n'en consomme l'humanité en une année [9].

![](_page_26_Figure_6.jpeg)

 **Figure II.1 :** Forme de l'énergie solaire.

# **II.2.1. Rayonnement solaire :**

 Le rayonnement solaire est la matière première de l'énergie solaire, c'est une propagation d'une onde de longueur qui varie entre 0.2 et 4\* 10-6 m, il arrive au sol après la perte d'une grande partie de son intensité, à cause d'une partie de l'ultraviolet, qui s'absorbe. On distingue quatre types de rayonnement : **a) Rayonnement direct RD :** Le rayonnement direct est reçu directement du soleil, sans diffusés par l'atmosphère.

**b) Rayonnement diffus Rd :** Le rayonnement diffus est reçu indirectement par la terre, il est diffusé par l'atmosphère (nuages...).

**c) Rayonnement solaire réfléchi :** L'albédo est la partie réfléchie par le sol. Il dépend de l'environnement du site. Il faudra en tenir compte pour évaluer le rayonnement sur le plan incliné.

**d) Le rayonnement global RG :** Le rayonnement global désigne l'intensité globale de flux solaire sur une surface réceptrice.

![](_page_27_Figure_3.jpeg)

**Figure II.2** : Composantes du rayonnement solaire au sol : Global = direct + diffus + albédo.

# **II.3. L'énergie solaire photovoltaïque :**

 L'énergie solaire photovoltaïque consiste en la production directe d'électricité à partir de lumière à l'aide de matériaux semi-conducteurs tels que le silicium. Ces matériaux sensibles à la lumière ont la propriété de libérer leurs électrons sous l'influence de l'énergie externe (lumière). C'est un effet de lumière. L'énergie est fournie par les photons qui frappent et libèrent des électrons, qui stimulent l'électricité [9].

![](_page_27_Figure_7.jpeg)

 **Figure II.3 :** principe de conversion photovoltaïque.

## **II.3.1. L'effet photovoltaïque :**

 L'effet photovoltaïque est un des effets photoélectriques. Il est mis en œuvre dans les cellules photovoltaïques pour produire de l'électricité à partir du rayonnement solaire. Il est le produit du choc des photons de la lumière sur un matériau semi-conducteur qui transmet leur énergie aux électrons qui génèrent une tension électrique. L'effet photovoltaïque est obtenu par absorption des photons dans un matériau semi-conducteur qui génère alors des paires électrons-trous (excitation d'un électron de la bande de valence vers la bande de conduction) créant une tension ou un courant électrique [10].

# **II.3.2. Les cellules photovoltaïque :**

# **II.3.2.1. Définition :**

Également dénommée cellule solaire, c'est le premier maillon de la chine de conversion solaire photovoltaïque, elle génère de l'électricité en courant continue unidirectionnel.

# **II.3.2.2. Les matériaux semi-conducteur :** [11]

 Les matériaux semi-conducteurs sont des corps dont la résistivité est intermédiaire entre celle des conducteurs et celle des isolants. Les quatre électrons de valence du silicium permettent de former quatre liaisons covalentes avec un atome voisin. Dans ce cas, tous les électrons sont utilisés et aucun n'est disponible pour créer un courant électrique.

# **II.3.2.2.1. Les semi-conducteurs intrinsèques :**

Les électrons situés sur la couche la plus éloignée du noyau, qui participent aux liaisons covalentes peuvent, sous l'effet de l'agitation thermique, devenir porteur de charge. Le diagramme énergétique est constitué de deux bandes (conduction et valence) séparé par une bande interdite. Pour franchir cette bande L'électron doit acquérir de l'énergie (thermique, photon, …). Mais le nombre d'électrons libres dans un semi-conducteur intrinsèque reste très faible. Ici le nombre de trou et d'électron est égal.

# **II.3.2.2.2. Les semi-conducteurs extrinsèques :**

Pour augmenter la conductivité des semi-conducteurs on y introduit des impuretés. Ce procédé est appelé dopage.

 **Dopage de type N :** On remplace un atome de silicium par un atome pentavalent. Quatre d'entre eux assurent les liaisons avec les atomes voisins de silicium et le cinquième resté disponible va être excité vers la bande de conduction très facilement par l'agitation thermique. D'où le nombre d'électron libre qui va fortement augmenter : dans ce cas le nombre de trou est

très inférieur au nombre d'électron libre. On obtient ainsi un cristal dopé N (négatif).

![](_page_28_Figure_13.jpeg)

 **Figure II.4 :** Dopage de type N

◆ **Dopage de type P :** De la même façon on introduit des atomes trivalents, ses trois électrons vont assurer les liaisons covalentes avec trois atomes voisins mais laisser un trou au quatrième. Ce trou se déplace de proche en proche dans le cristal pour créer un courant. Ici le nombre de trous est très supérieur au nombre d'électrons libres du cristal intrinsèque, on obtient donc un cristal dopé P (positif), les impuretés utilisées sont souvent du Bore.

![](_page_29_Figure_3.jpeg)

 **Figure II.5 :** Dopage de type P.

# **La jonction PN :**

![](_page_29_Figure_6.jpeg)

 **Figure II.6** : Jonction PN.

Une jonction PN est l'accolement d'une région dopé P et d'une région dopée N. Lors de cet assemblage les porteurs de charges libres s'attirent et se recombinent dans la zone de jonction où les porteurs libres disparaissent : c'est la zone de transition. Il ne reste donc plus que les ions dans cette zone qui vont créent un champ électrique interne au niveau de la jonction et qui empêche les charges libres restantes dans chaque zone de traverser la jonction pour se recombiner.

# **II.3.2.3. Type de cellule photovoltaïque : [12]**

# **II.3.2.3.1. Les cellules monocristallines :**

On appelle cellule monocristalline une cellule issue d'un bloc de silicium cristallisé en un seul cristal. Ce genre de cellule est rond, parfois presque carré, et possède une couleur uniforme. (Son procédé de fabrication est long et exigeant en énergie ; plus onéreux, il est cependant plus efficace que le silicium poly-cristallin. Du silicium à l'état brut est fondu pour créer un barreau, et lorsque le refroidissement du silicium est lent et maitrisé, on obtient un monocristal) [énergie renouvelable]. Les panneaux à cellules monocristallines offrent un rendement de 14 à 18%. Leur méthode de production restant

complexe et coûteuse (il faut beaucoup d'énergie pour obtenir du cristal de silicium pur), ces panneaux sont donc chers.

![](_page_30_Picture_3.jpeg)

**Figure II.7 :** Cellules monocristallines.

## **II.3.2.3.2. Les cellules polycristallines :**

 Les cellules poly-cristallines sont issues d'un bloc de silicium cristallisé en cristaux multiples. Elles ont souvent un aspect rectangulaire. Les panneaux solaires à cellules poly-cristallines ont un rendement plus faible que ceux à cellules monocristallines (de 11 à 15%). Mais leur coût de production est moins élevé que les cellules monocristallines. Ces cellules, grâce à leur potentiel de gain de productivité, se sont aujourd'hui largement imposées.

L'avantage de ces cellules par rapport au silicium monocristallin est qu'elles produisent peu de déchets de coupe et qu'elles nécessitent de 2 à 3 fois moins d'énergie pour leur fabrication.

![](_page_30_Picture_8.jpeg)

**Figure II.8 :** Cellules polycristallines.

# **II.3.2.3.3. Les cellules amorphes (couche mince) :**

 Les modules photovoltaïques amorphes ont un coût de production bien plus bas, mais malheureusement leur rendement n'est que de 6 à 8% actuellement. Cette technologie permet d'utiliser des couches très minces de silicium qui sont appliquées sur du verre, du plastique souple ou du métal, par un procède de vaporisation sous vide.

Bien que le rendement de ces panneaux soit moins bon que celui des technologies polycristallines ou monocristallines, le silicium amorphe permet de produire des panneaux de grandes surfaces à bas coût en utilisant peu de matière première.

![](_page_31_Picture_3.jpeg)

 **Figure II.9 :** Cellules amorphe.

## **II.3.2.4. Principe de fonctionnement d'une cellule solaire photovoltaïque :**

Le fonctionnement de la cellule photovoltaïque est fondé sur les propriétés de semi-conducteurs qui, percutés par les photons, mettent en mouvement un flux d'électrons. Les photons sont des particules élémentaires qui transportent l'énergie solaire à 300 000 km/s et qu'Albert Einstein appelait dans les années 1920 les « grains de lumière ». Lorsqu'ils frappent un élément semi-conducteur comme le silicium, ils arrachent des électrons à ses atomes. Ces électrons se mettent en mouvement, de façon désordonnée, à la recherche d'autres « trous » où se repositionner.

Mais pour qu'il y ait un courant électrique, il faut que ces mouvements d'électrons aillent tous dans le même sens. Pour les y aider, on va associer deux types de silicium. La face exposée au soleil est « dopée » avec des atomes de phosphore qui comportent plus d'électrons que le silicium, l'autre face est dopée avec des atomes de bore qui comportent moins d'électrons. Cette double face devient une sorte de pile : le côté très chargé en électrons devient la borne négative (N), le côté avec moins d'électrons devient la borne positive (P). Entre les deux il se crée un champ électrique.

Quand les photons viennent exciter les électrons, ceux-ci vont migrer vers la zone N grâce au champ électrique, tandis que les « trous » vont vers la zone P. Ils sont récupérés par des contacts électriques déposés à la surface des deux zones avant d'aller dans le circuit extérieur sous forme d'énergie électrique. Un courant continu se créé. Une couche antireflet permet d'éviter que trop de photons se perdent en étant réfléchis par la surface[13].

![](_page_32_Figure_2.jpeg)

**Figure II.10 :** Représentation schématique d'une pile solaire à jonction PN.

# **II.3.2.5. Association des cellules PV :**

Une cellule photovoltaïque élémentaire constitue un générateur électrique de très faible puissance qui est insuffisante pour la plupart des applications, il est donc nécessaire de faire augmenter cette puissance en faisant associer plusieurs cellules PV dans différents montages. En effet, en associant ces cellules en sérié et en parallèle, on peut constituer des modules PV qui fournissent la puissance demandée selon les besoins de l'application visée.

# **II.3.2.5.1. Association en série :**

Une association de (Ns) cellule/modules en série figure (II.11) permet d'augmenter la tension du générateur photovoltaïque. Les cellules/modules sont alors traversées par le même courant et la caractéristique résultant du groupement série est obtenues par addition des tensions élémentaires de chaque cellule [1].

![](_page_32_Figure_8.jpeg)

 **Figure II.11 :** Caractéristique courant tension de Ns cellule/modules en série.

# **II.3.2.5.2. Association en parallèle :**

Dans un groupement de cellules connectées en parallèle, les cellules sont soumises à la même tension et la caractéristique résultante du groupement est obtenue par addition des courants à tension donnée [1].

![](_page_33_Figure_4.jpeg)

**Figure II.12 :** Caractéristique courant tension de (Np) cellule/modules en parallèle.

## **II.3.2.5.3. Association mixte (série et parallèle) :**

On utilise généralement ce type d'association pour en tirer une tension importante puisque l'association en série des photopiles délivre une tension égale à la somme des tensions individuelles et un courant égal à celui d'une seule cellule. La caractéristique d'un groupement de deux modules

solaires est représentée ci-dessous, ce qui peut être généralisé sur une gamme de Ns modules solaires en série. Ce genre de groupement augmente le courant [1].

![](_page_33_Figure_9.jpeg)

![](_page_33_Figure_10.jpeg)

# **II.3.3. Avantages et inconvénients de l'énergie photovoltaïque :**

**II.3.3.1. Les Avantages :** Les panneaux solaires présentent de nombreux avantages :

D'un point de vue écologique, les panneaux solaires sont une énergie propre non polluante pour l'environnement. Aucun gaz à effet de serre n'est rejeté et il n'y a aucun déchet radioactif produit. L'énergie solaire est inépuisable, contrairement aux énergies fossiles comme le charbon ou le pétrole qui sont pourtant encore plus utilisés que le solaire. Pour les endroits isolés ou les petites installations, rien de tel que les panneaux solaires pour les rendre autonomes.

- Les panneaux solaires, une fois installés, demandent très peu d'entretien et l'énergie est produite sans action de l'homme.
- L'énergie solaire est subventionnée par l'Etat. Dans le cas d'une installation domestique, jusqu'à 60% du coût de l'installation peut être remboursée.
- De plus, les panneaux solaires ne sont encore que peu utilisés et ont une forte marge d'évolution et un avenir prometteur.
- Les panneaux solaires peuvent représenter un très bon investissement pour des particuliers.

#### **II.3.3.2. Inconvénients et Limites :**

Le principal inconvénient des panneaux solaires est le coût.

En effet, pour installer 1m<sup>2</sup> de panneaux solaires il faut compter 1000€ (installation + achat du panneau). Pour des productions importantes d'énergie, ce système n'est pas rentable. Il faut environ3 ans pour que le panneau produise l'énergie qui a été nécessaire à sa construction, or un panneau a une durée de vie moyenne de seulement 25 ans!... Alors que l'énergie à base nucléaire est moins chère et produit plus sur une plus courte durée.

- D'autre part, les quantités d'énergie produites sont liées au temps. Pour qu'un panneau solaire fonctionne il faut du soleil. Ainsi pendant les jours de mauvais temps et la nuit ceux-ci ne produisent pas : on a ici une perte de temps conséquente. De plus, c'est en été que les panneaux solaires produisent le plus (longues journées) or nos besoins d'énergie sont plus faibles en été qu'en hiver... Ceci amènerait à devoir stocker l'énergie non-utilisée, ce qui est compliqué et cher.
- Enfin, de grandes superficies sont nécessaires pour pouvoir placer des panneaux solaires. Elles doivent, de plus, être placées stratégiquement (sur certaines longitudes de la Terre) pour recevoir un maximum d'énergie du soleil. Ainsi, les zones équatoriales seraient les plus adéquates mais ne sont pas forcément favorables à de telles installations.

# **II.4. conclusion :**

Dans ce chapitre nous avons expliqué c'est quoi un système photovoltaïque et les éléments qu'ils le constituent, et on a bien définie c'est quoi une cellule solaire et les différentes liaisons de ces cellule (en série parallèle), cette liaison construite un module photovoltaïque.

# **Chapitre III : Etude et Conception du système**

# **III.1. Introduction :**

 Dans ce chapitre on présente une description de la solution adoptée pour répondre aux spécifications de notre cahier de charge et en abordant la conception détaillée de chaque partie du système afin d'obtenir une schématisation complète et précise.

# **III.2. Cahier de charge :**

Nous avons fixé notre propre cahier de charge en proposant ce sujet. L'idée était donc de réaliser un système d'éclairage automatique en distinguant les différentes fonctions comme suit :

Fonction principale : construire un système d'éclairage automatique.

Fonction 1 : L'autonomie, un système qui fonctionne sans intervention de l'être humain à l'aide d'un capteur de lumière.

Fonction 2 : diminution de la consommation d'énergie par l'utilisation d'une source d'énergie renouvelable.

Fonction 3 : l'intelligence, par la détection de mouvement qui va gérer la quantité de lumière nécessaire.

Fonction 4 : Mesure de température.

Fonction 5 : Affichage de température.

Fonction 6 : stockage d'énergie.

![](_page_38_Figure_2.jpeg)

 **Figure III.1 :** Schéma détaille le cahier de charge.

# **III.3. Etude théorique :**

La carte comme l'indique la figure ci-dessous est menue de plusieurs unités qui assurent le bon fonctionnement de la carte de commande de l'éclairage public :

![](_page_39_Figure_4.jpeg)

 **Figure III.2** : schéma synoptique de la carte.

## **III.3.1. Etude des différents blocs :**

# **III.3.1.1. Unité de commande (Arduino UNO) :**

## **III.3.1.1.1. Description de la carte :**

 La carte Arduino Uno est la première version stable de carte Arduino. Elle possède toutes les fonctionnalités d'un microcontrôleur classique en plus de sa simplicité d'utilisation. Elle utilise une puce ATmega328P cadencée à 16 Mhz. Elle possède 32ko de mémoire flash destinée à recevoir le programme, 2ko de SRAM (mémoire vive) et 1 ko d'EEPROM (mémoire morte destinée aux données).

 Elle offre 14 pins (broches) d'entrée/sortie numérique (donnée acceptée 0 et 1) dont 6 pouvant générer des PWM. Elle permet aussi de mesurer des grandeurs analogiques grâce à ces 6 entrées analogiques. Chaque broche est capable de délivré un courant de 40 mA pour une tension de 5V. Cette carte Arduino peut aussi s'alimenter et communiquer avec un ordinateur grâce à son port USB. On peut aussi l'alimenter avec une alimentation comprise en 7V et 12V grâce à son connecteur Power Jack[15].

![](_page_40_Figure_2.jpeg)

 **Figure III.3 :** Carte Arduino.

# **III.3.1.1.2 : Constitution de la carte :**

#### **Le Microcontrôleur ATMega328 :**

Un microcontrôleur ATMega328 est un circuit intégré qui rassemble sur une puce plusieurs éléments complexes dans un espace réduit au temps des pionniers de l'électronique. Aujourd'hui, en soudant un grand nombre de composants encombrants ; tels que les transistors ; les résistances et les condensateurs tout peut être logé dans un petit boîtier en plastique noir muni d'un certain nombre de broches dont la programmation peut être réalisée en langage C. la figure (IV.4) montre un microcontrôleur ATmega 328, qu'on trouve sur la carte Arduino [15].

![](_page_40_Picture_7.jpeg)

 **Figure III.4 :** microcontrôleur ATmega 328.

Le microcontrôleur ATMega328 est constitué par un ensemble d'éléments qui ont chacun une fonction bien déterminée. Il est en fait constitué des mêmes éléments que sur la carte mère d'un ordinateur. Globalement, l'architecture interne de ce circuit programmable se compose essentiellement sur [19] :

• **La mémoire Flash :** C'est celle qui contiendra le programme à exécuter. Cette mémoire est effaçable et réinscriptible mémoire programme de 32Ko.

• **RAM :** c'est la mémoire dite "vive", elle va contenir les variables du programme. Elle est dite "volatile" car elle s'efface si on coupe l'alimentation du microcontrôleur. Sa capacité est 2 ko

**• EEPROM :** C'est le disque dur du microcontrôleur. On y enregistre des infos qui ont besoin de survivre dans le temps, même si la carte doit être arrêtée. Cette mémoire ne s'efface pas lorsque l'on éteint le microcontrôleur ou lorsqu'on le reprogramme.

#### **Les sources d'Alimentation de la carte :**

On peut distinguer deux genres de sources d'alimentation (Entrée Sortie) et cela comme suit :

**VIN :** La tension d'entrée positive lorsque la carte Arduino est utilisée avec une source de tension externe (à distinguer du 5V de la connexion USB ou autre source 5V régulée). On peut alimenter la carte à l'aide de cette broche, ou, si l'alimentation est fournie par le jack d'alimentation, accéder à la tension d'alimentation sur cette broche.

**5V :** La tension régulée utilisée pour faire fonctionner le microcontrôleur et les autres composants de la carte (pour info : les circuits électroniques numériques nécessitent une tension d'alimentation parfaitement stable dite "tension régulée" obtenue à l'aide d'un composant appelé un régulateur et qui est intégré à la carte Arduino). Le 5V régulé fourni par cette broche peut donc provenir soit de la tension d'alimentation VIN via le régulateur de la carte, ou bien de la connexion USB (qui fournit du 5V régulé) ou de tout autre source d'alimentation régulée.

**3V3 :** Une alimentation de 3.3V fournie par le circuit intégré FTDI (circuit intégré faisant l'adaptation du signal entre le port USB de votre ordinateur et le port série de l'ATmega) de la carte est disponible : ceci est intéressant pour certains circuits externes nécessitant cette tension au lieu du 5V. L'intensité maximale disponible sur cette broche est de 50mA.

#### **Les entrées & sorties :**

 Cette carte possède 14 broches numériques (numérotée de 0 à 13) peut être utilisée soit comme une entrée numérique, soit comme une sortie numérique. Ces broches fonctionnent en 5V. Chaque broche peut fournir ou recevoir un maximum de 40mA d'intensité et dispose d'une résistance

interne de 20-50 KOhms. Cette résistance interne s'active sur une broche en entrée à l'aide de l'instruction digital Write (broche, HIGH). En plus, certaines broches ont des fonctions spécialisées : La carte Uno dispose 6 entrées analogiques (numérotées de 0 à 5), chacune pouvant fournir une mesure d'une résolution de 10 bits à l'aide de la très utile fonction analog Read ( ) du langage Arduino. Par défaut, ces broches mesurent entre le 0V et le 5V.

La carte Arduino Uno intègre un fusible qui protège le port USB de l'ordinateur contre les surcharges en intensité (le port USB est généralement limité à 500mA en intensité). Bien que la plupart des ordinateurs aient leur propre protection interne, le fusible de la carte fournit une couche supplémentaire de protection. Si plus de 500mA sont appliqués au port USB, le fusible de la carte coupera automatiquement la connexion jusqu'à ce que le court-circuit ou la surcharge soit stoppé.

Les ports de communications La carte Arduino UNO a de nombreuses possibilités de communications avec l'extérieur. L'Atmega328 possède une communication série UART TTL (5V), grâce aux broches numériques 0 (RX) et 1 (TX).

# **III.3.1.2. Capteur de lumière LDR : [17]**

 Une photorésistance (L.D.R en l'anglais « **L**ight **D**épendent **R**ésistor») est un composant électronique qui réalise la conversion d'un signal lumineux en signal électrique. Sa résistivité varie en fonction de la quantité de lumière incidente.

![](_page_42_Figure_7.jpeg)

 **Figure III.5 :** Schéma d'un capteur de lumière.

## **III.3.1.2.1. Fonctionnement :**

 Une photorésistance est composée d'un semi-conducteur à haute résistivité. Si la lumière incidente est de fréquence suffisamment élevée, les photons absorbés par le semi-conducteur donneront aux électrons liés assez d'énergie pour sauter dans la bande de conduction, les électrons libres (avec leurs trous d'électron) ainsi produits abaissant la résistance de l'ensemble.

# **III.3.1.3. Capteur de mouvement PIR (Passive Infrared Sensor) :[1]**

 Ces capteurs n'émettent rien (d'où le passive dans le nom), mais au contraire captent les rayonnements infrarouges qui sont émises par les êtres vivants à sang chaud passant dans le champ de détection du capteur. Pour élargir la zone de détection, ceux-ci sont souvent recouverts d'une lentille dite de Fresnel. Des composants électroniques divers traitent la sortie brute du capteur en luimême et permettent d'obtenir une sortie numérique en fonction du mouvement détecté.

![](_page_43_Picture_3.jpeg)

![](_page_43_Picture_4.jpeg)

 **Figure III.6 :** Capteur PIR.

# **III.3.1.3.1. Brochage :**

![](_page_43_Figure_7.jpeg)

 **Figure III.7 :** La zone de détection.

![](_page_43_Figure_9.jpeg)

 **Figure III.8 :** Brochage de capteur de mouvement.

## **III.3.1.3.2. Caractéristique du capteur PIR :**

Alimentation : 5V (instable sous 3,3 V).

Signal de sortie : digital, niveau haut à 3.3V.

Portée : détection jusqu'à 6 à 7 mètres max. (Cône de 120 degrés).

Longueur : 24,03 mm.

Largeur : 32,34 mm.

Distance entre trous de fixation : 28 mm.

Trou de fixation (diamètre visserie) : 2 mm.

Hauteur (avec lentille) : 24,66 mm.

Poids : 5,87 g.

# **III.3.1.4. Capteur de température LM35 : [17]**

 Le capteur de température est un dispositif qui permet de transformer une grandeur physique(Température) en une grandeur électrique (tension ou courant).

Le capteur LM35 est un capteur de température où la tension de sortie est linéairement proportionnelle à la température en Celsius centigrade. Ce capteur ne nécessite pas de calibrage externe pour fournir une précision de  $\pm$  1/4 °C sur une gamme de température de –55°C à +150°C. Son coefficient est de 10mV/°C et dans notre cas le capteur est alimenté par 0-5V, on ne peut mesurer par conséquent que des températures positives.

#### **III.3.1.4.1. Brochage :**

![](_page_44_Figure_8.jpeg)

 **Figure III.9 :** Brochage de LM35.

# **III.3.1.5. L'afficheur LCD : [17]**

Les afficheurs à cristaux liquides, autrement appelés afficheurs LCD (Liquide Crystal Display), sont des modules compacts intelligents et nécessitent peu de composants externes pour un bon fonctionnement. Ils consomment relativement peu (de 1 à 5 mA).

Plusieurs afficheurs sont disponibles sur le marché et diffèrent les uns des autres, par leurs dimensions, et aussi par leurs caractéristiques techniques et leur tension de service. Il y a généralement deux types d'afficheurs LCD (Fig. IV.10) :

- Les afficheurs LCD alphanumériques qui affichent des caractères ASCII
- Les afficheurs LCD graphiques qui permettent d'afficher des images

![](_page_45_Picture_2.jpeg)

Afficheur LCD 2x16 caractères Afficheur LCD graphique

![](_page_45_Picture_4.jpeg)

![](_page_45_Figure_6.jpeg)

# **III.3.1.5.1. Brochage :**

Au-dessus de l'écran à cristaux liquides proprement dit, on trouve une série de 14 broches aux rôles Suivantes :

- $\checkmark$  Broche 1 : masse ;
- $\checkmark$  Broche 2 : Vcc ;
- $\checkmark$  Broche 3 : luminosité ;
- $\checkmark$  Broche 5, R/W : sélection du mode lecture ou écriture :

#### 0 ecriture 1 lecture

- $\checkmark$  Broche 6, E : Commande des opérations d'écriture ou de lecture ;
- $\checkmark$  Broche 7à 14 : utilisées pour le transfert des données ou des instructions. Le transfert peut se faire sur 8 bits, toutes les broches sont alors utilisées, ou sur 4 bits, dans ce cas, seules les broches 11 à 14 sont utilisées.

![](_page_45_Figure_16.jpeg)

 **Figure III.11 :** Brochage d'un afficheur LCD.

## **III.3.1.5.2. Fonctionnement :**

Un afficheur LCD est capable d'afficher tous les caractères alphanumériques usuels et quelques Symboles supplémentaires. Pour certains afficheurs, il est même possible de créer ses propres

Caractères. Chaque caractère est identifié par son code ASCII qu'il faut envoyer sur les lignes D0 à D7 broches 7 A 14. Ces lignes sont aussi utilisées pour la gestion de l'affichage avec l'envoi d'instructions telles Que l'effacement de l'écran, l'écriture en ligne 1 ou en ligne 2, le sens de défilement du curseur.

# **III.3.1.6. Adaptateur I2C :**

 Ce contrôleur permet de contrôler facilement un écran LCD avec uniquement deux broches Arduino (A4 et A5 du bus I2C). C'est un outil très appréciable étant donnée le nombre de broches très limité sur un Arduino Uno. Si vous avez déjà connecté plusieurs senseurs sur votre Arduino, Il ne vous restera plus assez de broches pour commander un écran LCD… ce breakout I2C sera votre sauveur.

 Ce qui est génial avec le bus I2C, c'est que vous pouvez avoir d'autres périphériques I2C sur le même bus (sans consommer plus de broches). Vous pourrez même utiliser plusieurs écrans LCD sur un même Arduino car ce breakout dispose de broches d'adresses (pour changer l'adresse du breakout sur le bus I2C).

![](_page_46_Picture_6.jpeg)

**Figure III.12 :** AdaptateurI2C.

## **III.3.1.6.1. Fonctionnalités :**

- Adresse I2C : 0x27 (par défaut. Attention, cette adresse pourrait changer d'une fourniture à l'autre).
- Identification des broches Pin : VCC、GND、SDA、SCL.
- Contrôle d'écran LCD 16 broches à base de contrôleur HD44780 (comme notre écran 2 Lignes blanc/bleu).
- Rétro-éclairage.
- Tension d'alimentation : 5V.
- Taille : 27.7mm×42.6 +mm.
- Ajustement du contraste : avec potentiomètre.
- Utilise uniquement deux entrée/sortie.

# **III.3.2. Présentation des logiciels :**

# **III.3.2.1. Le logiciel Arduino IDE :**

# **III.3.2.1.1. Définition de logiciel :**

 L'environnement de développement intégré (IDE) Arduino est une application multiplateforme (Pour Windows, MacOs, Linux) écrit en langage de programmation Java. Il est utilisé pour écrire et télécharger des programmes sur des cartes compatibles Arduino. Le code source de l'IDE est publié sous licence GNU General Public, version 2. L'IDE Arduino supporte les langages C et C++ en utilisant des règles spéciales de structuration de code. L'IDE Arduino fournit une bibliothèque de logiciels du projet Wiring, qui fournit de nombreuses procédures d'entrée et de sortie communes. Le code écrit par l'utilisateur nécessite seulement deux fonctions de base, pour le démarrage de l'esquisse et de la boucle du programme principal, qui sont compilées et liées à un talon de programme main () dans un programme exécutable cyclique avec la chaine d'utile GNU, également incluse dans la distribution IDE.

L'IDE Arduino utilise le programme Avrdude pour convertir le code exécutable en un fichier texte au codage hexadécimal chargé dans la carte Arduino par un programme de chargement dans le microprogramme de la carte.

## **III.3.2.1.2. Présentation de logiciel :**

Le cadre numéro 1 : ce sont les options de configuration du logiciel.

Le cadre numéro 2 : il contient des boutons qui vont nous servir lorsque l'on va programmer nos cartes.

Le cadre numéro 3 : ce bloc va contenir le programme que nous allons créer.

Le cadre numéro 4 : celui-ci est important, car il va nous aider à corriger les fautes de notre programme. C'est le débogueur**.**

![](_page_48_Picture_2.jpeg)

 **Figure III.13 :** L'interface de l'IDE Arduino.

# **III.3.2.1.3. Approche et utilisation de logiciel :**

#### **Le menu file :**

 C'est principalement ce menu que l'on va utiliser le plus. Il dépose d'un certain nombre de chose qui nous vont nous être très utiles. Il a été traduit en français progressivement, nous allons donc voir les quelques options qui sortent de l'ordinaire :

- Carnet de croquis : ce menu regroupe les fichiers que vous avez pu faire jusqu'à maintenant (et s'ils sont enregistrés dans le dossier par défaut du logiciel).
- Exemples : ceci est important, toute une liste se déroule pour afficher les noms d'exemples de programmes existants avec ça, vous pourrez vous aider /inspirer pour créer vos propres programmes ou tester de nouveaux composants.
- Téléverser : Permet d'envoyer le programme sur la carte Arduino.
- Téléverser avec un programme : Identique que ci-dessus, mais avec l'utilisation d'un programmateur (vous n'en n'aurez que très rarement besoin).
- Préférences : vous pourrez régler ici quelques paramètres du logiciel.

![](_page_49_Picture_124.jpeg)

 **Figure III.14 :** Le menu fichier.

#### **Le menu outils :**

Une fois le code écrit (ou collé) dans la fenêtre de programmation, il faut l'envoyer sur l'Arduino. Pour cela, après avoir connecté l'Arduino à l'ordinateur, il faut sélectionner le port et le type de carte (Arduino Uno, dans notre cas).

![](_page_49_Picture_6.jpeg)

 **Figure III.15 :** Le Menu outils.

#### **Les boutons :**

Bouton 1 : Ce bouton permet de vérifier le programme, il actionne un module qui cherche les erreurs dans votre programme.

- Bouton 2 : Charger (téléverser) le programme dans la carte Arduino.
- Bouton 3 : Créer un nouveau fichier.

Bouton 4 : Ouvre un fichier.

- Bouton 5 : Enregistrer le fichier.
- Bouton 6 : Ouvre le moniteur série.

![](_page_50_Picture_2.jpeg)

 **Figure III.16 :** La barre d'outils.

# **III.3.2.2. Logiciel PROTEUS :**

Cette suite logicielle est très connue dans le domaine de l'électronique. Elle est utilisée dans de nombreuses entreprises et organismes de formation. Outre la popularité de l'outil, Proteus possède d'autres avantages :

- Pack contenant des logiciels faciles et rapides à comprendre et à utiliser ;
- Support technique performant ;
- Outil de création de prototype virtuel permettant de réduire les coûts matériel et logiciel lors de la conception d'un projet.

Le logiciel comprend deux principaux modules : ISIS et ARES [17].

# **III.3.2.2.1. ISIS :**

 Le module ISIS de Proteus est principalement utilisé pour éditer un schéma structurel d'un circuit électronique (assemblage de composants électroniques dont on fixe les valeurs et les références) reliés par des connexions électrique (fils). Par ailleurs, le logiciel permet également de simuler les différents types de montages ce qui permet de déceler certaines erreurs dès l'étape de conception. Indirectement, les circuits électriques conçus grâce à ce logiciel peuvent être utilisé dans des documentations car le logiciel permet de contrôler la majorité de l'aspect graphique des circuits.la figure ci-dessous montre la fenêtre du module de simulation Proteus ISIS [16].

![](_page_51_Figure_2.jpeg)

**Figure III.17 :** Fenêtre du module de simulation Proteus ISIS.

# **III.4.Conclusion :**

Dans ce chapitre nous avons expliqué les deux parties essentielles de l'Arduino (la partie matérielle et la partie programmation) plus précisément. On a commencé par quelques détails concernant la création et la définition de cette carte puis on a expliqué son principe de fonctionnement sans oublier ses caractéristiques. Par la suite, nous avons donné la description des composants à utiliser dans la réalisation et leurs caractéristiques ; suivis d'une présentation de logiciel de simulation Proteus ISIS.

# **Chapitre IV :**

# **Réalisation du système**

# **IV.1. Introduction :**

Eclairage photovoltaïque est un type de qui est alimenté par l'énergie solaire, c'est-à-dire qu'il est équipé de panneaux solaires qui captent la lumière du soleil pendant la journée, ce qui permet de produire de l'électricité, qui est stockée dans des batteries, puis restituée la nuit pour l'éclairage. Le lampadaire devient ainsi autonome en énergie. Après avoir décrit la partie matérielle et logicielle de système, on est arrivé à la partie la plus importante de ce mémoire qui est la réalisation du système de poursuite.

# **IV.2. Schéma synoptique :**

![](_page_53_Figure_5.jpeg)

 **Figure IV.1 :** schéma synoptique du système.

Ce système se décompose en deux parties : la partie d'alimentation et la partie de commande.

En ce qui concerne l'alimentation j'ai utilisé une source d'énergie renouvelable, qui est une énergie photovoltaïque, la cellule photovoltaïque exploite l'effet photoélectrique pour produire du courant continu par absorption du rayonnement solaire. Cet effet permet aux cellules de convertir directement l'énergie lumineuse des photons en électricité par le biais d'un matériau semi-conducteur transportant les charges électriques. Cette énergie est accumulée et stockée dans un power bank pour alimenter tout le circuit.

Le système ne fonctionne que pendant la nuit (l'absence de lumière), et pour assurer ce fonctionnement automatique j'ai utilisé un capteur de lumière LDR. Afin d'économiser l'énergie j'ai utilisé un capteur de mouvement PIR, lorsque ce dernier détecte la présence de mouvement les leds s'allument au maximum, si non l'intensité de la lumière va diminue. Pour l'affichage j'ai utilisé un afficheur LCD pour afficher les paramètres tel que la température mesurée par le capteur LM35.

![](_page_54_Figure_5.jpeg)

# **IV.3. Montage électronique :**

 **Figure IV.2 :** Circuit électronique sous ISIS.

#### **IV.3.1. Branchement de différentes parties :**

**Capteur de mouvement PIR :**

OUT de PIR  $\longrightarrow$  PIN 7 et 8 de l'Arduino VCC VCC GND GND

- **Capteur de lumière LDR :** OUT de LDR  $\longrightarrow$  A0 de l'Arduino VCC — VCC GND GND
- **Afficheur LCD et I2C :**
	- $RS \longrightarrow PQ$ **RW**  $\longrightarrow$  **P1**  $E \longrightarrow P2$ D4  $\longrightarrow$  P4  $D5 \longrightarrow P5$  $D6 \longrightarrow PQ$
	- $D7 \longrightarrow P7$
- **I2C et Arduino :**  $BCL \longrightarrow A4$ **BDA**  $\longrightarrow$  A5
- **Capteur de température LM35 :**

![](_page_55_Picture_190.jpeg)

# **IV.4. Programme et Organigramme :**

Afin d'expliquer le fonctionnement du système, on a établi un organigramme général qui englobe étapes d'exécutions.

# **IV.4.1. Organigramme complet :**

![](_page_56_Figure_3.jpeg)

**Figure.IV.3 :** Organigramme général de programme.

# **IV.4.2. Captage de lumière et détection de mouvement et l'état de LED :**

![](_page_56_Figure_6.jpeg)

**Figure.IV.4 :** Organigramme de détection de lumière et de mouvement et l'état de LED.

# **IV.5. Description de la maquette :**

Nous avons utilisé une plaque rectangulaire en bois de dimension 40\*35, on l'a devisé en trois pour définir les parties de la rue, puis on a utilisé des supports en plastique comme étant poteau électrique.

![](_page_57_Picture_4.jpeg)

 **Figure.IV.5 :**L'image de la maquette.

![](_page_57_Picture_6.jpeg)

 **Figure.IV.6 :** Réalisation finale.

# **IV.6. Conclusion :**

Dans ce chapitre nous avons expliqué en détail les étapes suivies pour achever la réalisation de notre système. On a décrit le rôle de chaque composant utilisé et présenter le programme à travers un organigramme.

# **Conclusion Générale**

# **Conclusion Générale :**

 Ce travail s'est engagé dans une stratégie de développement système d'éclairage public durable, ainsi il a pour objectif premier de contrôler et réduire ses consommations en énergie. Cette étude nous donne un ensemble de solutions possibles pour une commande optimale dans l'éclairage public où nous avons traité trios solutions. Nous avons utilisé la première solution pour résoudre le problème du temps d'allumer ou d'éteindre l'éclairage, souvent sa principale conséquence est la continuité de fonctionnement de l'éclairage dans la matinée, pour éviter ce problème nous avons proposé initialement de poser des capteurs de lumière. De là, nous devons passer à la deuxième solution, qui est l'ajout d'une propriété d'organisation opérationnelle de l'éclairage qui va réduire et augmenter la quantité de lumière dans les routes. La troisième solution est d'intégrer l'énergie solaire dans l'EP. Ces solutions restent ouvertes et évolutives par des nouvelles idées, comme l'ajout d'un système d'échange des données à distance entre les routes, ou entre les principaux centres de commande.

 En conclusion, malgré l'insuffisance de moyens d'équipements et le manque du temps, noussommes satisfaits des résultats obtenus puisqu'ils répondent adéquatement aux objectifs fixés au départ. Ce projet de fin d'études était pour nous l'occasion précieuse de faire un travail multi disciplinaire en associant l'instrumentation, l'électronique, la programmation et les énergies renouvelables. Nous sommes tout de même conscient que, comme dans tout projet, il y'aurait place à l'amélioration. Nous estimons que ce travail sera enrichi par plus de recherches et investigations.

# **Bibliographie**

# **Bibliographie**

**[01]** LOUCIF.O, SEDDIKI.O, « Conception et réalisation d'un contrôleur de charge MLI pour un système PV d'éclairage extérieur. », Mémoire de fin d'étude en ESE, Université de Akli Mohand Oulhadj, Bouira, 2019.

**[02]** Histoire\_de\_l\_eclairage\_en\_France : [http://sii-technologie.ac-rouen.fr,](http://sii-technologie.ac-rouen.fr/) consulté en septembre 2021.

**[03]** Guide REMME FONDAMENTAUX web : [https://www.cmimarseille.org,](https://www.cmimarseille.org/) consulté en septembre 2021.

**[04]** DEFAA.N, « Etude du système d'alimentation d'éclairage public », Rapport de fin d'études,

Université Sidi Mohamed Ben Abdellah, Maroc, 2017.

**[05]** GUIDE TECHNIQUE : ECLAIRAGE PUBLIC : [http://www.cpscl.com.tn,](http://www.cpscl.com.tn/) consulté en aout 2021.

**[6]** S. Labed 'Pvsizing, une Méthode simple pour Dimensionner les Installations Photovoltaïques, Congrès sur les Energies Renouvelables , la Maitrise de l'Energie et l'Environnement ,CEME '97,Biskra, pp . 25-30-1997.

**[7]** Commande de l'éclairage public et mesure de la température : [\(https://www.memoireonline.com\)](https://www.memoireonline.com/).

**[8]** Le pompage photovoltaïque : :( [https://www.memoireonline.com\)](https://www.memoireonline.com/).

**[9]** MEBARKI.A**,** MEBARKI.T, « Gestion d'énergie d'une station multi sources dédiée au chargement des véhicules hybrides », Mémoire de fin d'étude master, université de A/Mira, Bejaia, 2018.

**[10]** CHEBANA.A « control d'un système photovoltaïque connecte au réseau » mémoire master, Université Mohamed Khider Biskra, 2014.

**[11]** SARTAK.R, IDDA.B, « Etude et simulation d'un dispositif de commande d'éclairage public » Mémoire fin d'étude master en Electrotechnique, université Ahmed Draïa, Adrar, 2018.

**[12]** Cours « Énergies Renouvelables : solaire photovoltaïque », M2- ESE ? UAMO, Bouira, 2021.

**[13]** La cellule photovoltaïque : [https://www.planete-energies.com.](https://www.planete-energies.com/)

**[14]** Sahli.A, « Filtrage actif et contrôle de puissances : application aux systèmes photovoltaïques interconnectés au réseau », Mémoire de Magistère, Université de Sétif, 2012.

**[15]** GRIM.S, AICHE.M, « Commande d'un panneau solaire a l'aide d'une carte Arduino », Mémoire fin d'étude master professionnel en Electronique industriel, Université de Mouloud Mammeri, Tizi-Ouzou, 2018.

**[16]** BOUALAM.L**,** HACHICHE.N, « Conception et Réalisation d'une Carte de Commande d'une Maquette d'Ascenseur à base d'une Carte Arduino Mega2560 » », Mémoire de fin d'étude master professionnel en Automatique, Université de Mouloud Mammeri, Tizi-Ouzou, 2016.

**[17]** SMAIL.S, « Commande de l'éclairage public et mesure de la température à base de PIC18F4550 », Mémoire de fin d'étude master en Electronique, Université Mohamed Khider, Biskra, 2013.

#### **Annex I**

.

![](_page_64_Figure_2.jpeg)

![](_page_65_Figure_1.jpeg)

rôi

 $\frac{1}{i}$ 

# **Annex III**

#include <Wire.h> #include <LiquidCrystal\_I2C.h> LiquidCrystal\_I2C lcd(0x27, 16, 2); void setup() { pinMode(11,OUTPUT); pinMode(12,OUTPUT); pinMode(8,INPUT); Serial.begin(9600); pinMode(13, OUTPUT); lcd.init(); lcd.backlight();

# }

void loop() {

```
Serial.println(analogRead(A0));
Serial.println(analogRead(A1));
  if(analogRead(A0)<50){
   if(digitalRead(8)==HIGH){
    analogWrite(11,255);
delay(2000);
  }
  else{
  analogWrite(11,10);
  delay(10);
  }
  }
  else{ 
digitalWrite(11 ,LOW);
```
}

```
 if(analogRead(A1)<50){ 
 analogWrite(12,255);
 delay(2000);
 }
else{
```
digitalWrite(12 ,LOW);

}

 Serial.print(analogRead(A1)); Serial.print(" "); Serial.println(analogRead(A2));

digitalWrite(13, HIGH);

int lm\_value = analogRead(A2 );

int tempc = (lm\_value \* 500) / 1023;

lcd.setCursor(2, 0);

lcd.print("Temperature");

lcd.setCursor(4, 1);

lcd.print(tempc);

lcd.setCursor(7, 1);

```
 lcd.print("C");
```
}

# **Résume :**

Actuellement, l'éclairage public représente le premier poste de consommation énergétique d'une commune. Ainsi que, l'éclairage public peut agir négativement sur le réseau de distribution électrique suite à leur fonctionnement durant de l'heure de pointe de consommation de soir. Donc ce travail entre dans le cadre d'amélioration et d'optimisation de l'efficacité et le rendement de système d'éclairage public par le développement d'un stratégie de commande qu'il nous permet de réduire la consommation énergétique. A cet effet, l'intérêt majeur de ce mémoire est attribué à la recherche trouvée d'une solution automatisée pour la commande optimale de l'éclairage public. Ce système est basé sur le contrôle continu de lumenusite d'éclairage qui offre quelques informations supplémentaires telles que la température.

**Mots clés** : Eclairage Public - Energie Photovoltaïque – Commande – Optimisation Energétique – Système Intelligent.

#### **الملخص**:

تعد اإلضاءة العامة حالًيا المصدر الرئيسي الستهالك الطاقة في البلدية .باإلضافة إلى ذلك، يمكن أن يكون لإلضاءة العامة تأثير سلبي على شبكة توزيع الكهرباء بعد تشغيلها خالل ساعة ذروة االستهالك المسائية .لذا فإن هذا العمل يندرج في إطار تحسين كفاءة وأداء أنظمة الإضاءة العامة من خلال تطوير استراتيجية تحكم تسمح لنا بتقليل استهلاك الطاقة .تحقيقًا لهذه الغاية، يُعزى الاهتمام الرئيسي لهذه الأطروحة إلى البحث عن حل آلي للتحكم الأمثل في الإضاءة العامة .يعتمد هذا النظام على التحكم المستمر في موقع اإلضاءة الذي يقدم معلومات إضافية مثل درجة الحرارة.

**الكلمات المفتاحية:** اإلنارة العامة -الطاقة الكهروضوئية -التحكم -تحسين الطاقة -النظام الذكي.

# **Abstract:**

Currently, public lighting is the main source of energy consumption in a municipality. As well, public lighting can have a negative effect on the electricity distribution network following their operation during the evening peak consumption hour. So this work falls within the framework of improving and optimizing the efficiency and performance of public lighting systems by developing a control strategy that allows us to reduce energy consumption. To this end, the major interest of this thesis is attributed to the search for an automated solution for the optimal control of public lighting. This system is based on the continuous control of the lighting site which offers a few additional information such as temperature.

**Keywords:** Public Lighting - Photovoltaic Energy - Control - Energy Optimization - Intelligent System